### -> Perturbed wavefront generation

The well-known FFT method allows us to generate phase screens  $\varphi(\vec{r})$ , where  $\vec{r}$  is the two-dimensional position within the phase screen, assuming usually either a Kolmogorov or a von Karman spectrum  $\Phi_{\omega}(\vec{\nu})$ , where  $\vec{\nu}$  is the two-dimensional spatial frequency, from which is computed the modulus of  $\tilde{\varphi}(\vec{\nu})$ , the Fourier transform of  $\varphi(\vec{r})$ . Assuming the near-field approximation and small phase perturbation [3], the von Karman/Kolmogorov spectrum is given by

$$
\Phi_\varphi(\vec{\nu})=0.0229r_0^{-\frac{5}{3}}\bigg(\nu^2+\frac{1}{\mathcal{L}_0^2}\bigg)^{-\frac{11}{6}}, \hspace{1.5cm} (1)
$$

where  $r_0$  is the Fried parameter and  $\mathcal{L}_0$  is the wavefront outer scale (infinite for the Kolmogorov model). Within the framework of the classical FFT-based technique, a turbulent phase screen  $\varphi_L(\vec{r})$  of physical length  $L$  is obtained by taking the inverse FFT of  $\tilde{\varphi}_L(\vec{v})$ , the modulus of which is obtained from Eq.  $(1)$  by applying the definition of the power spectrum, which is

$$
\Phi_{\varphi}(\vec{\nu}) = \lim_{L \to \infty} \left( \frac{\langle |\tilde{\varphi}_L(\nu)|^2 \rangle}{L^2} \right)
$$
  
\n
$$
\Rightarrow |\tilde{\varphi}_L(\nu)| \simeq L r_0^{-\frac{5}{6}} \sqrt{0.0228} \left( \nu^2 + \frac{1}{\mathcal{L}_0^2} \right)^{-\frac{11}{12}}, \quad (2)
$$

and which phase is random and uniformly distributed.

(From Carbillet & Riccardi, sec. 2: read it as well…)

(the same manipulation as before is applied here in order to obtain the numerical formulation here below.)

The obtained phase screen is thus numerically written

$$
\varphi_L(i,j) = \sqrt{2}\sqrt{0.0228} \left(\frac{L}{r_0}\right)^{\frac{5}{6}} \left\{ \text{FFT}^{-1} \left[ \left(k^2 + l^2 + \left(\frac{L}{\mathcal{L}_0}\right)^2\right)^{-\frac{11}{12}} \exp\{i\theta(k,l)\} \right] \right\},\tag{3}
$$

where  $i$  and  $j$  are the indices in the direct space,  $k$  and  $l$  are the indices in the FFT space,  $\{\}$  stands for either real part of or imaginary part of, i is the imaginary unit, and  $\theta$  is the random uniformly distributed phase (between  $-\pi$  and  $\pi$ ). The factor  $\sqrt{2}$  comes from the fact that here we use both the real and imaginary parts of the original complex generated FFT phase screens, which are independent one from the other [4]. This kind of phase screen suffers, however, from the lack of spatial frequencies lower than the inverse of the necessarily finite length  $L$  of the simulated array.

```
function wfgeneration, dim, length, L0, r0, lambda, SEED=seed
  wave-front (wf) generation following von Karman model
  (infinite L0 -Kolmogorov model- not allowed here).
                                                          \Theta000
                                                                                                                 nm
                                                                                                          4.4E + 03= wf linear dimension [px],
  dim
                                                                                                          3.5E + 0310<sub>1</sub>length = wf physical length [m],
                                                                                                          2.7E + 03= wf outer-scale [m],
  LØ.
                                                                                                          1.8E + 0.3= random generation seed (OPTIONAL),
  seed
                                                                                                          9.3E+02
         = Fried parameter at wavelength 'lambda' [m],
  r0 i
                                                            \Xi6.6E + 01lambda = wavelength at which r0 is defined.
                                                                                                         -7.9E + 02-1.7E + 0.3-5
 Marcel Carbillet [marcel.carbillet@unice.fr],
                                                                                                         -2.5E + 0.3lab. Lagrange (UCA, OCA, CNRS), Feb. 2013.
                                                                                                         -3.4E + 03-10-4.2E+03-20-1010<sup>1</sup>20
                                                                                   \OmegaLast modification: Feb. 2018.
                                                                                  [m]phase = (\text{randomu}(\text{seed,dim,dim}) - .5) \times 2 \times !PI; rnd uniformly distributed phase
                                                                                       wf generation:
                                                : (between -PI and +PI)
rr = dist(dim)modul = (rr^2+(length/L0)^2)^(-11/12.)generate a cube 
                                                ; von Karman model
screen = fft(modul*exp(conplex(0,1)*phase), /INVERSE)of statistically 
                                                : compute wf
screen *= sqrt(2)*sqrt(.0228)*(length/r0)^(5/6.)*lambda/(2*!PI)independent wf 
                                                ; proper normalization of wf
screen -= mean(screen)
                                                ; force mean to zero
                                                                                       (typically 100)...
return, screen
                                                ; deliver 2 independent wf:
                                                ; float(screen) & imaginary(screen)
                                                                                       => compute mean 
end
```
*rms* for different [*r0* , *L0*]

 $[IDL>$ .r wfgeneration % Compiled module: WFGENERATION.  $[IDL> wf=wfgeneration(128, 2., 27., .1, 500E-9, SEED=seed)]$ % Compiled module: DIST.  $[IDL> wf1=fload(wf)]$  $[IDL> wf2=imaginary(wf)]$  $[IDL>$  tvscl,  $[wf1, wf2]$  $[IDL> wf=wfgeneration(128, 2, ., 27, ., .1, 500E-9, SEED=seed)]$  $[IDL> wf1=fload(wf)]$  $[IDL> wf2=imaginary(wf)]$  $[IDL>txsc1, [wf1, wf2]$  $IDL > 1$ 

∐DL> .rn wfcube % Compiled module: WFCUBE. [IDL> print, wfcube(128L, 2., 27., .1, 500E-9, 100L)\*1E9 % Compiled module: COMPUTE RMS. 367.668 % Program caused arithmetic error: Floating underflow  $IDL > ||$ 

> function compute rms, cube ; cube: cube of wavefronts (square wf, no pupil!)  $n_wf = (size(cube))$ [3]  $rms = fltarr(n_wf)$ for  $i=0, n_wf-1$  do begin  $\overline{\text{toto}}$  = moment(cube[\*,\*,i], SDEV=dummy)  $rms[i] = dummy$ endfor  $rms_moy = mean(rms)$ return, rms\_moy end

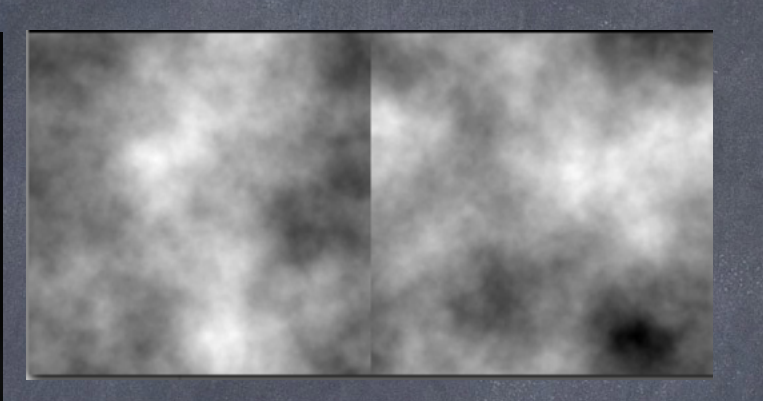

```
function wfcube, dim, length, L0, r0, lambda, n_wf
 use:
            = 128L; [px] wf dimension
 dim
           = 2. ; [m] wf physical dimension
  length
           = 27. ; [m] outerscale<br>= .1 ; [m] Fried param
 LØ D
                        ; [m] Fried parameter
 r0
  lambda
           = 500E - 9: [m] r0 wavelength
           = 100L
                        ; nb of generated wf
 n wf
  print, wfcube(dim, length, L0, r0, lambda, n wf, filename, SEED=seed)
 \rightarrow prints the rms value
  sub-routines needed:
 wfgeneration.pro, calcul_rms.pro
 Marcel Carbillet [marcel.carbillet@unice.fr],
  lab. Lagrange (UCA, OCA, CNRS), Feb. 2018.
; Last modification: Feb. 2018
cube = fltarr(dim, dim, n_wf)for i=0, n_wf/2-1 do begin
   wf = wfgeneration(dim, length, L0, r0, lambda, SEED=seed)cube[*,*,2*i] = float(wf)cube[*,*,2*i+1] = imaginary(wf)endfor
rms = compute_{rms}(cube)return, rms
end
```
# (IDL: 4 kind of routines/scripts)

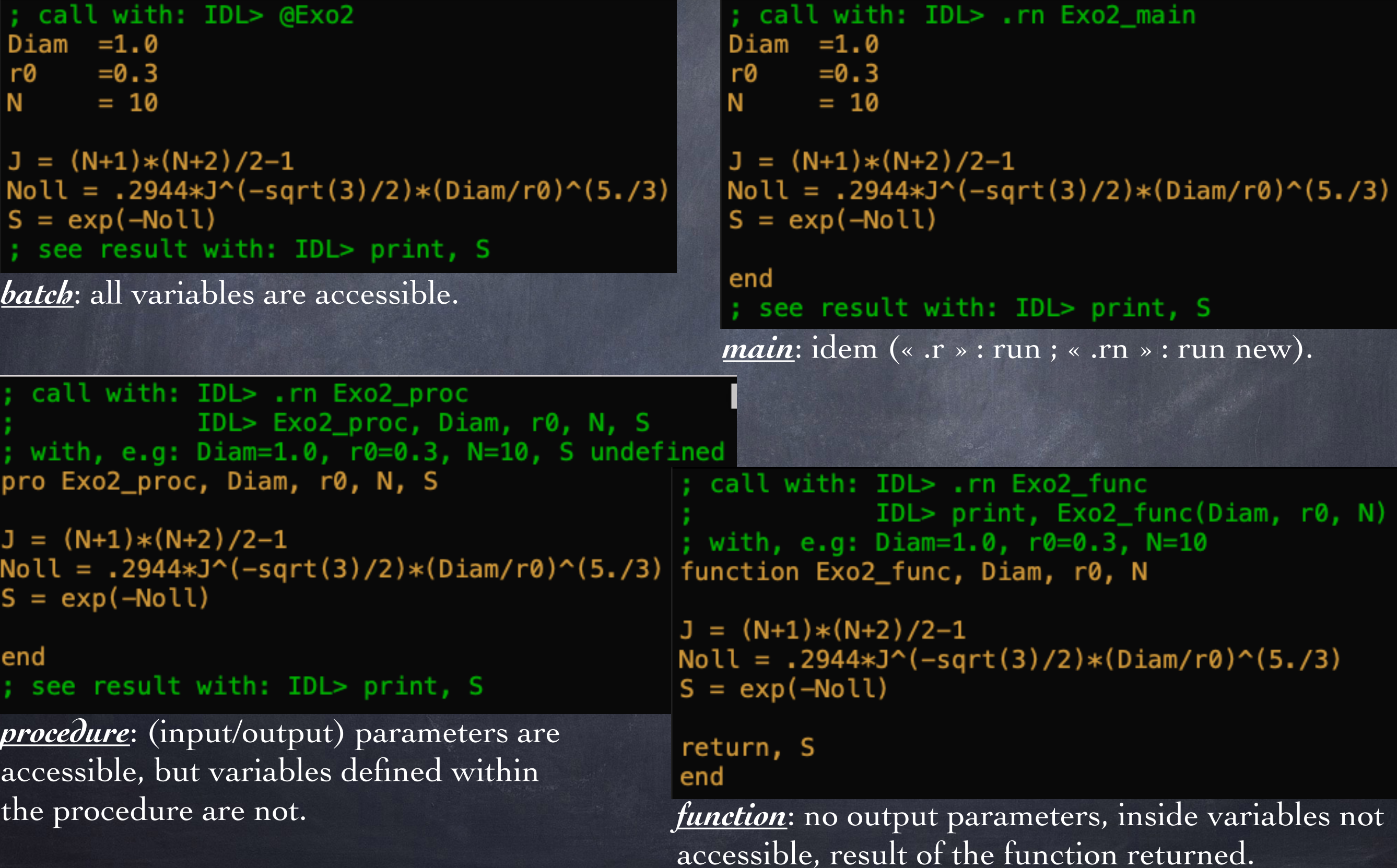

### (IDL: other useful remarks)

- IDL help is called with: IDL>> ?

- '?' opens with a defined browser the file 'idl.htm', here:

### **…/exelis/…/idl/idl.htm**

- This file can also be found with the unix command 'find': **unix>> cd /**
	- **unix>> find . -name idl.htm**
- See also (for routines which are part of a third library): **IDL>> doc\_library, 'routine\_name'**
- Return to main level of programming after a crash: **retall**
- Details on a variable xxx: **idl> help, xxx** (see all variables: **idl> help**)
- Close last opened window: **idl> wdelete**

### **REPORT**

```
- Preliminary measures
```

```
+ introduction
```

```
+ PSD(r0, L0) plot
```

```
+ => ccl on influence of r0 and L0
```

```
+ rms(r0, L0) plot or table
```

```
+ => ccl on influence of r0 and L0
```

```
+ (more to come...)
```

| Images & turbulence - 19                                                                 |                                          |
|------------------------------------------------------------------------------------------|------------------------------------------|
| W                                                                                        | $\Psi(\vec{r}) = A \exp(i\Phi(\vec{r}))$ |
| $P(\vec{r}) \Rightarrow AP(\vec{r}) \exp(i\Phi(\vec{r})P(\vec{r}))$                      |                                          |
| $S_{\lambda}(\vec{\alpha}) \propto  FT\{AP(\vec{r}) \exp(i\Phi(\vec{r})P(\vec{r}))\} ^2$ |                                          |

 $A = 1$  and  $\Phi(\vec{r}) = \frac{2\pi}{\lambda} \delta(\vec{r}) \Rightarrow S_{\lambda}(\vec{\alpha}) \propto ||FT\{P(\vec{r}) \exp\left(i\frac{2\pi}{\lambda} \delta(\vec{r}) P(\vec{r})\right)\}||^2$ 

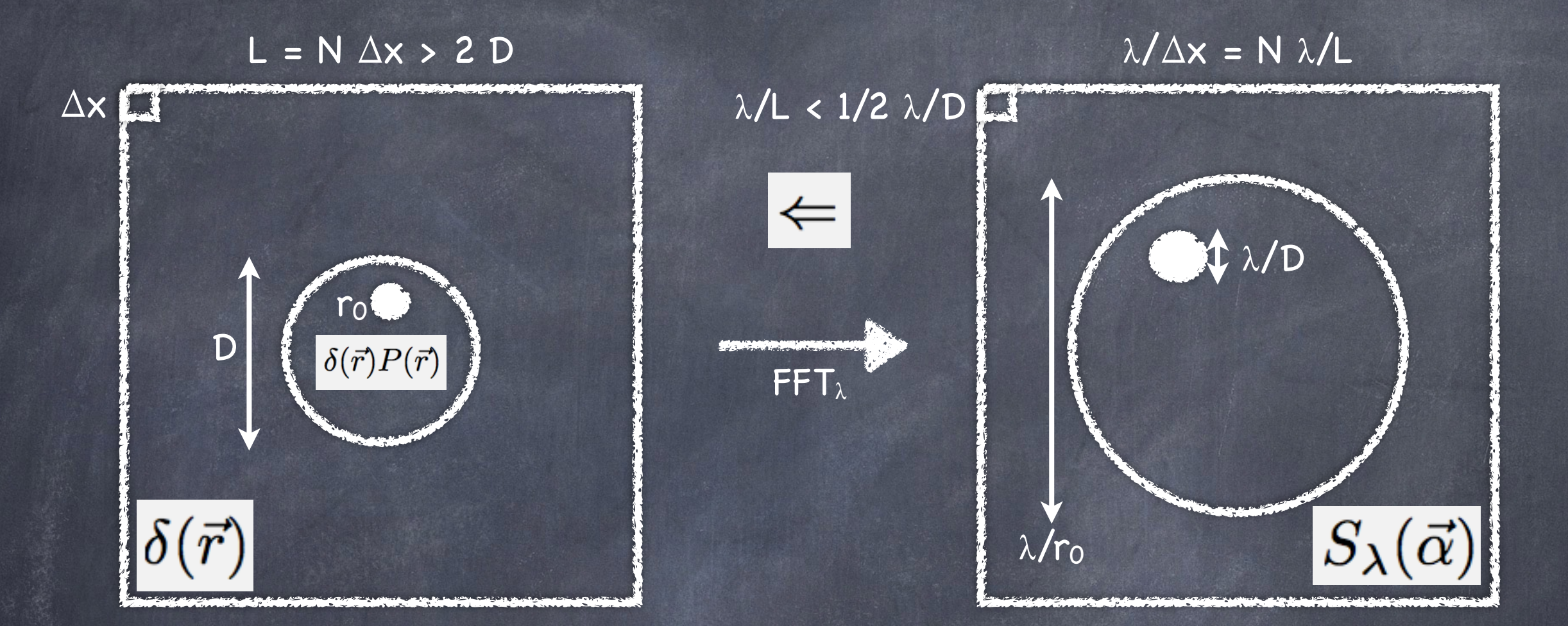

#### **Shannon (=Nyquist) criterium**

=> the image pixel  $\lambda/L$  must be at most half the resolution element (resel!)  $\lambda/D$ (in other words : one must have AT LEAST 2 image pixels per  $\lambda/D$ )

=> the simulated wavefronts must be at least twice the telescope diameter (L>2D)

#### **In addition**

 $-\lambda/r_0$  should be smaller than  $\lambda/\Delta x$  (=> N large enough)

function wfimg, dim, length, L0, r0, lambda\_r0, obs, diam, lambda\_psf, n\_psf, filename : use: dim = 128L ; [px] wf dimension<br>
length = 2. ; [m] wf physical dimension<br>
L0 = 27. ; [m] outerscale<br>
r0 = .1 ; [m] Fried parameter<br>
lambda r0 = 500F-9 : [m] r0 wavelength image formation: 1- cube of instantaneous  $lambda_r$  = 500E-9 ; [m] r0 wavelength  $obs = 0. [0-1]$ ; (linear) obscuration ratio  $= \dim/2$  ;  $[px]$  telescope pupil dimension diam PSFs (500nm & H-band)lambda\_psf= 500E-9 ; [m] PSF wavelength ; nb of generated statistically independent PSFs ; n psf  $= 100L$ filename = 'cube.sav'; cube of PSFs filename print, wfimg(dim, length, L0, r0, lambda\_r0, obs, diam, lambda\_psf, n\_psf, filename) sub-routines needed: image.pro, wfgeneration.pro, makepup.pro Marcel Carbillet [marcel.carbillet@unice.fr], Lagrange (UCA, OCA, CNRS), Feb. 2018. function image, pup, wf, lambda  $cube = fltarr(dim, dim, n_spsf)$ image computation from a wavefront for  $i=0$ ,  $n$  psf/2-1L do begin dummy = wfgeneration(dim, length, L0, r0, lambda\_r0, SEED=seed) pup  $=$  pupil,  $wf1 = float(dummy)$ wf  $=$  wavefront [float],  $wf2 = imaginary(dummy)$ lambda = wavelength at which image is computed. dummy = makepup(dim,diam,obs)<br>img1 = image(dummy,wf1,lambda\_psf)<br>img2 = image(dummy,wf1,lambda\_psf)<br>cube[\*,\*,2\*i] = img1 Marcel Carbillet [marcel.carbillet@unice.fr], UMR 7293 Lagrange (UNS/CNRS/OCA), Feb. 2013. cube  $[*, *, 2*i+1] = img2$ Last modification: Feb. 2019 endfor  $dim = (size(wf))[1]$ save, cube, FILENAME=filename  $img = (abs(fft(pup*exp(complex(0,1)*2*!PI/lambda*wf*pup)))$  2 ; NB:  $(abs(fft(pup*exp(complex(0,1)*2*!PI/lambda*wf))))$  2 would suffice return, 'Cube of PSFs '+filename+' saved on disk...'  $img = shift(temporary(img), dim/2, dim/2)$ ; NB: shift(img, dim/2, dim/2) OK too end return, img end

IDL> .r wfimg % Compiled module: WFIMG. IDL> print, wfimg(128L, 2., 27., 0.1, 500E-9, 0., 64L, 500E-9, 100L, 'cube.sav') Cube of PSFs cube.sav saved on disk...